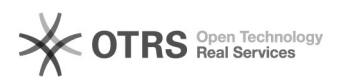

## Meu e-mail do tipo 'OUTROS VÍNCULOS' foi desativado. Como faço para reativá-lo?

20/05/2024 16:09:00

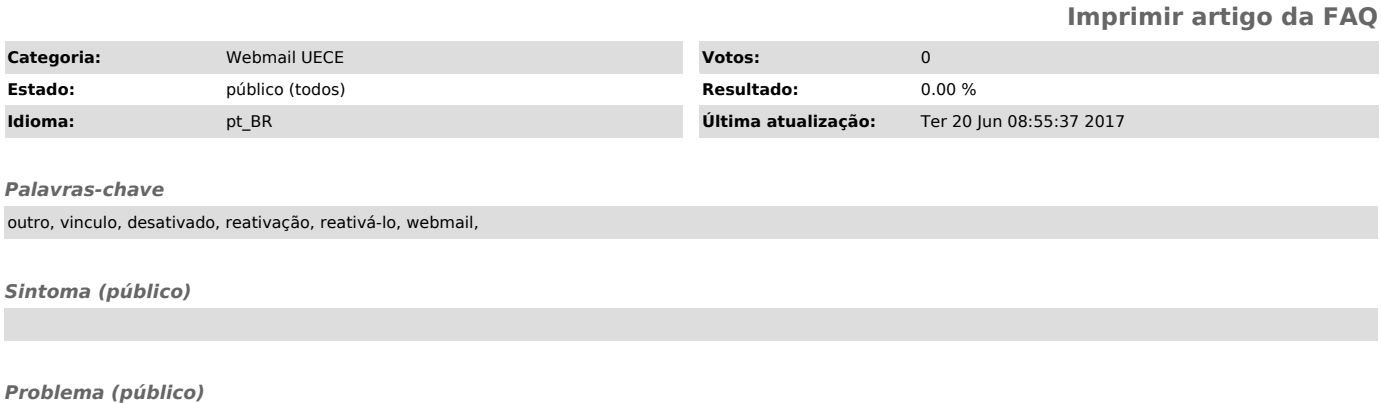

Meu e-mail do tipo 'OUTROS VÍNCULOS' foi desativado. Como faço para reativá-lo?

*Solução (público)*

Para prorrogar a validade da sua conta, entre em contato com o(a)<br>coordenador(a) do seu curso ou departamento. Ele(a) deverá acessar o sistema<br>GIDU (http://gidu.uece.br) e prorrogar a validade da sua conta @uece.br.

Consulte também: [1]Perguntas e Respostas - Webmail

[1] https://webmail.uece.br/email/paginas/ajuda.jsf